# **BAB I**

# **PENDAHULUAN**

## **1.1 Latar Belakang**

"Industri pengolahan adalah suatu kegiatan ekonomi yang melakukan kegiatan mengubah barang dasar menjadi barang jadi, dan atau barang yang kurang nilainya menjadi barang yang lebih tinggi nilainya. Termasuk dalam kegiatan ini adalah perusahaan yang melakukan kegiatan jasa industri dan pekerjaan perakitan (*assembling*)" (jambi.bps.go.id). "Perusahaan industri pengolahan dibagi menjadi 4 golongan yaitu industri besar, industri sedang, industri kecil, dan industri rumah tangga. Industri besar adalah industri pengolahan yang mempunyai tenaga kerja 100 orang atau lebih. Sedangkan industri sedang adalah industri pengolahan yang mempunyai tenaga kerja antara 20 sampai 99 orang" (bps.go.id). Dalam Laporan Kinerja Kementerian Perindustrian tahun 2018, terlampir data pertumbuhan industri dalam skala besar dan sedang.

| <b>KBLI</b>  | <b>URAIAN KBLI</b>                                                                                                    | 2015   | 2018*  | <b>Selisih</b> |
|--------------|----------------------------------------------------------------------------------------------------|--------|--------|----------------|
| 10           | <b>Industri Makanan</b>                                                                                                    | 6.453  | 7.723  | 1,270          |
| 11           | <b>Industri Minuman</b>                                                                                                    | 422    | 687    | 265            |
| 12           | Industri Pengolahan Tembakau                                                                                                  | 940    | 772    | (168)          |
| 13           | <b>Industri Tekstil</b>                                                                                                    | 2,612  | 3,139  | 527            |
| 14           | Industri Pakajan Jadi                                                                                                    | 2,360  | 2,986  | 626            |
| 15           | Industri Kulit, Barang Dari Kulit Dan Alas Kaki                                                                               | 738    | 1,083  | 345            |
| 16           | Industri Kayu, Barang Dari Kayu Dan Gabus (Tidak<br>Termasuk Furnitur) Dan Barang Anyaman Dari Bambu,<br>Rotan Dan Sejenisnya | 1,220  | 1.596  | 376            |
| 17           | Industri Kertas Dan Barang Dari Kertas                                                                                        | 508    | 919    | 411            |
| 18           | Industri Pencetakan Dan Reproduksi Media Rekaman                                                                              | 616    | 1,142  | 526            |
| 19           | Industri Produk Dari Batu Bara Dan Pengilangan Minyak<br><b>Bumi</b>                                                          | 81     | 165    | 84             |
| 20           | Industri Bahan Kimia Dan Barang Dari Bahan Kimia                                                                              | 1.075  | 1.523  | 448            |
| 21           | Industri Farmasi, Produk Obat Kimia Dan Obat<br><b>Tradisional</b>                                                            | 256    | 372    | 116            |
| 22           | Industri Karet, Barang Dari Karet Dan Plastik                                                                                 | 1,875  | 2,512  | 637            |
| 23           | Industri Barang Galian Bukan Logam                                                                                            | 1,714  | 2,019  | 305            |
| 24           | Industri Logam Dasar                                                                                                    | 330    | 685    | 355            |
| 25           | Industri Barang Logam, Bukan Mesin Dan Peralatannya                                                                           | 1,022  | 1.452  | 430            |
| 26           | Industri Komputer, Barang Elektronik Dan Optik                                                                                | 365    | 405    | 40             |
| 27           | <b>Industri Peralatan Listrik</b>                                                                                             | 345    | 532    | 187            |
| 28           | Industri Mesin Dan Perlengkapan Ytdl                                                                                          | 407    | 642    | 235            |
| 29           | Industri Kendaraan Bermotor, Trailer Dan Semi Trailer                                                                         | 412    | 732    | 320            |
| 30           | Industri Alat Angkutan Lainnya                                                                                                | 380    | 606    | 226            |
| 31           | <b>Industri Furnitur</b>                                                                                                    | 1,400  | 1,878  | 478            |
| 32           | Industri Pengolahan Lainnya                                                                                                   | 654    | 1.200  | 546            |
| 33           | Jasa Reparasi Dan Pemasangan Mesin Dan Peralatan                                                                              | 137    | 393    | 256            |
| <b>Total</b> |                                                                                                    | 26,322 | 35,163 | 8,841          |

**Gambar 1. 1 Jumlah Unit Usaha Industri Besar Sedang**

Sumber: Laporan Kinerja Kementerian Perindustrian 2018

Data tersebut disajikan dalam bentuk jumlah unit usaha industri besar dan sedang, jika dilihat terdapat pertumbuhan dari tahun 2015 hingga tahun 2018 yang dapat dilihat pada gambar 1.1. Jumlah unit usaha industri besar dan sedang tahun 2015 yaitu sebanyak 26,322 unit, dan meningkat di tahun 2018 menjadi 35,163 unit. Selisih pertumbuhan industri besar dan sedang tahun 2015 dan tahun 2018 yaitu sebanyak 8,841 unit. Ditengah tingginya pertumbuhan industri besar dan sedang ini, perusahaan harus dapat terus bertahan dan berkembang untuk mencapai tujuan bisnis yang ingin dicapai. Menurut jurnal.id, "Strategi bisnis adalah upaya perusahaan dalam mengambil kebijakan dan pedoman yang memiliki komitmen dan tindakan yang terintegrasi serta dirancang untuk membangun keunggulan dalam persaingan bisnis untuk memenuhi dan mencapai tujuan bisnis". Salah satu strategi bisnis yang dapat dilakukan yaitu strategi manajemen bisnis. "Manajemen merupakan hal yang tidak kalah penting dalam menjalankan suatu bisnis. Salah satu hal penting yang berkaitan dengan manajemen ini adalah manajemen keuangan. Keuangan merupakan nyawa dari setiap bisnis yang sedang dijalankan. Urusan seputar [pembuatan](https://www.jurnal.id/id/fitur/aplikasi-akuntansi/pembukuan/)  [pembukuan,](https://www.jurnal.id/id/fitur/aplikasi-akuntansi/pembukuan/) *[invoice](https://www.jurnal.id/id/fitur/invoice-faktur/)*, [cek persediaan barang,](https://www.jurnal.id/id/fitur/produk-inventory/) semuanya harus benar-benar dibawah manajemen yang tepat" (Jurnal.id).

Salah satu contoh pembukuan yang dapat dibuat yaitu laporan keuangan. Untuk menyajikan laporan keuangan dalam suatu periode waktu tertentu, terjadi siklus akuntansi dari menganalisa transaksi hingga menyiapkan laporan keuangan di akhir periode akuntansi. Menurut Weygandt, *et al.* (2019), "Terdapat 9 (sembilan) tahap yang terjadi dalam siklus akuntansi:"

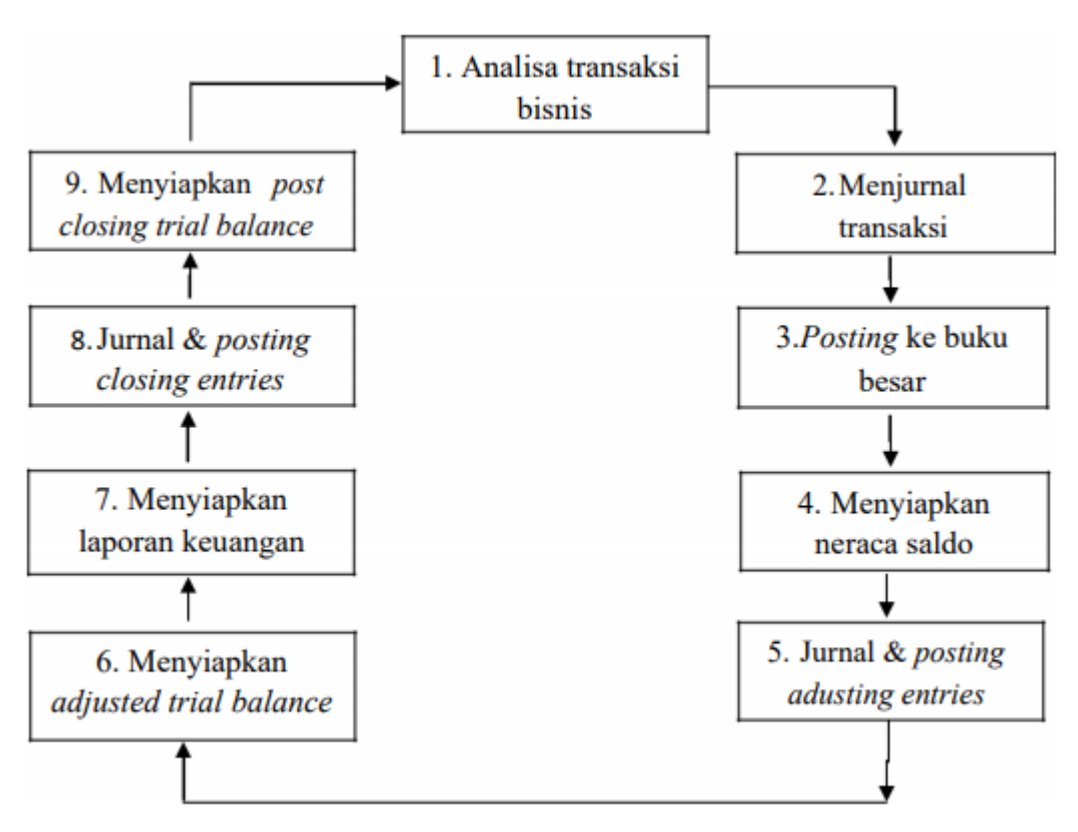

**Gambar 1. 2 Siklus Akuntansi**

Sumber: Weygandt, *et al.* (2019)

1. "Analisis Transaksi Bisnis"

"Pencatatan dan analisis peristiwa ekonomi atau transaksi yang terjadi dalam perusahaan yang sesuai dengan kegiatan usaha entitas."

2. "Membuat Jurnal Atas Transaksi"

"Perusahaan mencatat transaksi dalam jurnal secara kronologis. Transaksi tersebut terdiri atas tanggal terjadinya transaksi, nama akun dan jumlah transaksi dalam kolom debit dan kolom kredit, serta keterangan penjelasan atas transaksi tersebut. Pada tahap ini melakukan pencatatan akuntansi atas transaksi yang telah dilaksanakan yang berpengaruh terhadap aset, liabilitas, dan ekuitas. Jurnal terbagi menjadi 2 yaitu jurnal khusus (*special journal*) dan jurnal umum. Jurnal umum adalah jurnal yang digunakan untuk melakukan pencatatan untuk semua bentuk bukti transaksi keuangan yang timbul akibat terjadinya transaksi keuangan perusahaan pada suatu periode tertentu. Jurnal khusus adalah jurnal yang digunakan untuk melakukan pencatatan yang dikelompokkan sesuai dengan bentuk transaksi. Jenis transaksi yang sering terjadi dalam suatu perusahaan menentukan jurnal khusus apa yang digunakan oleh perusahaan. Menurut Jurnal.id, "Untuk perusahaan kecil dan menengah, jurnal umum cukup untuk pencatatan berbagai transaksi. Tetapi dalam perusahaan besar banyak sekali transaksi yang terjadi di dalam perusahaan. Jika semua transaksi dimasukkan ke dalam jurnal umum, pencarian informasi terhadap transaksi tertentu menjadi sulit. Maka, jurnal khusus dibuat untuk mencatat transaksi-transaksi yang banyak dan sering terjadi serta bersifat sama dan berulang."

Menurut Weygandt, *et al*. (2019), "Sebagian besar perusahaan dagang mencatat transaksi harian menggunakan jurnal sebagai berikut:"

a. "Jurnal Pembelian"

"Jurnal pembelian mencatat terkait transaksi pembelian suatu barang dari pemasok ke perusahaan pada suatu periode. Jurnal ini mencatat mengenai barang yang dibeli oleh perusahaan serta metode pembayaran dan jumlah harga yang dikeluarkan. Setiap transaksi yang dimasukkan ke dalam jurnal pembelian melibatkan kredit ke rekening utang berarti bahwa pembelian yang dilakukan secara kredit. Penggunaan jurnal khusus untuk mencatat penjualan secara kredit memiliki beberapa keuntungan yaitu:

- Pencatatan dalam satu baris untuk setiap transaksi penjualan dapat menghemat waktu. Dalam jurnal penjualan, tidak perlu menuliskan empat judul akun untuk setiap transaksi.
- Dapat mempercepat proses *posting* dan mengurangi kemungkinan kesalahan dalam *posting*.
- b. "Jurnal Penjualan"

"Jurnal penjualan mencatat terkait transaksi penjualan suatu barang perusahaan kepada pelanggan pada suatu periode tertentu. Jurnal ini mencatat mengenai jumlah harga dan tanggal transaksi dilakukannya. Setiap transaksi yang dimasukkan ke dalam jurnal penjualan melibatkan piutang berarti bahwa penjualan yang dilakukan secara kredit."

c. "Jurnal Penerimaan Kas"

"Jurnal penerimaan kas mencatat seluruh transaksi penerimaan kas baik dalam bentuk cek maupun tunai. Pencatatan transaksi penerimaan kas dapat berupa penerimaan piutang, penerimaan uang dari penjualan tunai dan lain sebagainya."

d. "Jurnal Pengeluaran Kas"

"Jurnal pengeluaran kas mencatat seluruh transaksi pembayaran kas baik dalam bentuk cek maupun tunai. Pencatatan transaksi pengeluaran kas dapat berupa pembayaran utang, pembayaran beban-beban perusahaan, dan lain sebagainya."

Menurut Weygandt, *et al.* (2019), "Manfaat jurnal khusus adalah:"

- a. "Jurnal khusus memungkinkan pembagian kerja yang lebih besar, karena beberapa orang dapat mencatat transaksi dalam jurnal yang berbeda pada waktu yang bersamaan."
- b. "Jurnal khusus mengurangi waktu yang dibutuhkan untuk menyelesaikan proses *posting*. Dengan jurnal khusus perusahaan dapat mem-*posting* beberapa akun setiap bulan (tidak setiap hari)."
- 3. "Melakukan *Posting* ke Buku Besar (*General Ledger*)"

"Buku besar adalah kumpulan seluruh akun aset, liabilitas, dan ekuitas. Buku besar menunjukkan saldo total untuk masing-masing akun dan mencatat atas perubahan saldo akun tersebut akibat transaksi yang terjadi. Memindahkan jurnal ke akun buku besar disebut *posting*. Proses pencatatan akumulasi saldo yang disebabkan oleh transaksi yang dijurnal ke dalam masing-masing akun. Langkah-langkah melakukan *posting* yaitu:"

- a. "Pada buku besar, masukkan ke kolom akun yang didebit, tanggal, nama akun, dan jumlah debit yang terdapat pada jurnal."
- b. "Masukkan nomor akun atau *chart of account* yang tertera pada jurnal."
- c. "Pada buku besar, masukkan ke kolom akun yang dikredit, tanggal, nama akun, dan jumlah kredit yang terdapat pada jurnal."
- d. "Masukkan nomor akun atau *chart of account* yang tertera pada jurnal."

Menurut Weygandt, *et al*. (2019), "*Subsidiary ledger* (Buku Besar Khusus), yaitu buku besar yang berisi sekelompok akun yang memiliki persamaan karakteristik, yang digunakan untuk melacak saldo individual. Dua buku besar pembantu yang umum digunakan yaitu:"

- a. "Buku besar pembantu piutang (atau pelanggan), yang mengumpulkan data transaksi pelanggan individu."
- b. "Buku besar pembantu utang usaha (atau kreditur), yang mengumpulkan data transaksi masing-masing kreditur."

Menurut Weygandt, *et al*. (2019), "Buku besar pembantu memiliki beberapa keuntungan yaitu:"

- a. *"Subsidiary ledger* menunjukkan dalam satu akun transaksi yang mempengaruhi satu pelanggan atau satu kreditur, sehingga memberikan informasi terkini tentang saldo akun tertentu."
- b. *"Subsidiary ledger* membebaskan buku besar dari rincian yang berlebihan. Akibatnya, neraca saldo dari buku besar tidak mengandung sejumlah besar saldo akun individu."
- c. *"Subsidiary ledger* membantu menemukan kesalahan dalam akun individu dengan mengurangi jumlah akun dalam satu buku besar dan dengan menggunakan akun kontrol."
- d. *"Subsidiary ledger* memungkinkan pembagian kerja dalam *posting*. Seorang karyawan dapat mem-*posting* ke *general ledger* sementara karyawan yang lain mem-*posting* ke *Subsidiary ledger*."

4. "Membuat Neraca Saldo (*Trial Balance*)"

"Neraca saldo adalah sebuah neraca yang memuat daftar akun dan saldo total dari setiap akun pada waktu tertentu. Perusahaan biasanya menyiapkan neraca saldo di akhir periode akuntansi. Langkah-langkah membuat *trial balance*:"

- a. "Menyusun seluruh daftar akun dan saldo."
- b. "Menjumlahkan kolom debit dan kredit."
- c. "Membuktikan kesamaan jumlah kolom debit dan kredit."
- 5. "Membuat dan *Posting* Jurnal Penyesuaian (*Adjusting Entries*)"

"Jurnal penyesuaian adalah akun yang dibuat pada akhir periode akuntansi untuk memastikan bahwa perusahaan mengikuti prinsip pengakuan pendapatan dan beban. Terdapat 2 tipe jurnal penyesuaian, yaitu:"

- a. *"Deferral* adalah jurnal yang dibuat untuk mengakui beban dibayar di muka dan pendapatan diterima di muka."
- b. *"Accrual* adalah jurnal yang dibuat untuk mengakui pendapatan atas jasa yang telah dilakukan tetapi belum menerima kas dan beban yang terjadi namun belum dibayarkan."
- 6. "Menyusun Neraca Saldo Setelah Penyesuaian (*Adjusted Trial Balance*)"

"Langkah selanjutnya adalah membuat neraca saldo lain yang disebut dengan neraca saldo setelah penyesuaian atau *adjusted trial balance*. Neraca saldo setelah penyesuaian menampilkan seluruh akun termasuk akun-akun yang telah disesuaikan di akhir periode akuntansi. Tujuan dibuatnya *adjusted trial balance* untuk membuktikan kesamaan dari total saldo debit dan kredit dalam buku setelah seluruh penyesuaian. Neraca saldo setelah penyesuaian merupakan dasar utama penyusunan laporan keuangan."

7. "Menyusun Laporan Keuangan (*Financial Statements*)"

"Angka-angka yang akan dimasukkan ke dalam laporan keuangan berasal dari neraca saldo setelah penyesuaian atau *adjusted trial balance* yang telah dibuat sebelumnya."

"Laporan Keuangan adalah suatu penyajian terstruktur dari posisi keuangan dan kinerja keuangan suatu entitas. Tujuan laporan keuangan adalah memberikan informasi mengenai posisi keuangan, kinerja keuangan, dan arus kas entitas yang bermanfaat bagi sebagian besar kalangan pengguna laporan dalam pembuatan keputusan ekonomi" (PSAK No. 1, 2018). Menurut PSAK No. 1 (2018), "Laporan keuangan yang lengkap terdiri dari komponenkomponen berikut:"

- a. "Laporan Posisi Keuangan (neraca) pada akhir periode;"
- b. "Laporan Laba Rugi Komprehensif selama periode;"
- c. "Laporan Perubahan Ekuitas selama periode;"
- d. "Laporan Arus Kas selama periode;"
- e. "Catatan atas Laporan Keuangan, berisi ringkasan kebijakan akuntansi penting dan informasi penjelasan lain; dan"
- f. "Laporan Posisi Keuangan pada awal periode terdekat sebelumnya ketika entitas menerapkan suatu kebijakan akuntansi secara retrospektif atau membuat penyajian kembali pos-pos laporan keuangan, atau ketika entitas mereklasifikasi pos-pos dalam laporan keuangannya."
- 8. "Membuat Jurnal Penutup (*Closing Entries*)"

"Pada akhir periode akuntansi, perusahaan menyiapkan akun untuk periode berikutnya yaitu jurnal penutup. Jurnal penutup dibuat oleh perusahaan untuk membedakan antara akun sementara dan permanen. *Temporary accounts* hanya berhubungan dengan periode akuntansi waktu tertentu, contohnya semua akun pendapatan (*revenue*), semua akun beban (*expense*), dan *dividends*. Sedangkan *permanent accounts* berhubungan dengan satu atau lebih periode akuntansi di masa depan, contohnya semua akun aset (*asset*), semua akun liabilitas (*liability*), dan ekuitas (*equity*)."

#### 9. "Menyiapkan Neraca Saldo Setelah Penutupan (*Post-Closing Trial balance*)"

"Neraca saldo setelah penutupan adalah daftar dari akun permanen dan saldonya setelah perusahaan membuat dan melakukan *posting* jurnal penutup. Tujuan dibuatnya *post-closing trial balance* adalah untuk membuktikan kesetaraan saldo akun permanen yang dibawa ke periode akuntansi berikutnya."

Menurut Kieso, Weygandt, dan Warfield (2018), "Laporan posisi keuangan (atau disebut juga sebagai balance sheet) melaporkan aset (contoh: kas, piutang, dan peralatan), liabilitas (contoh: utang dagang, obligasi, utang gaji) dan ekuitas (contoh: modal, laba/rugi ditahan, dividen) dari perusahaan pada suatu tanggal tertentu". Menurut Weygandt, *et al*. (2019), "Aset adalah sumber daya yang dimiliki dalam bisnis. Sumber daya tersebut digunakan dalam melakukan aktivitas produksi dan penjualan. Menurut Kieso, *et al.* (2018), "aset dibagi menjadi dua yaitu *current asset* atau aset lancar dan *non current asset* atau aset tidak lancar". "*Current asset* adalah aset yang diharapkan perusahaan untuk diubah menjadi uang tunai atau digunakan dalam waktu satu tahun atau siklus operasinya, mana saja yang lebih lama. Macam-macam *current asset* seperti beban dibayar dimuka, persediaan, piutang, investasi jangka pendek dan kas" (Weygandt, *et al.*, 2019).

Salah satu unsur dari aset yaitu piutang. "Piutang merupakan klaim yang diharapkan dapat ditagih secara tunai. Pengelolaan piutang merupakan kegiatan yang sangat penting bagi setiap perusahaan yang menjual barang atau jasa secara kredit" (Weygandt, *et al.*, 2019).

Ada beberapa jenis piutang menurut Weygandt, *et al.* (2019), yaitu:

# *a. "Accounts receivable"*

"Piutang usaha adalah jumlah yang harus dibayar pelanggan secara kredit. Piutang usaha ini berasal dari penjualan barang dan jasa. Perusahaan umumnya mengharapkan untuk menagih piutangnya dalam waktu 30 sampai 60 hari."

*b. "Notes receivable"*

"Wesel tagih merupakan janji tertulis (yang dibuktikan dengan instrument formal) untuk jumlah yang akan diterima. Wesel biasanya diperpanjang untuk jangka waktu 60 sampai 90 hari atau lebih lama."

## *c. "Other receivables"*

"Piutang lainnya merupakan piutang non-usaha seperti piutang bunga, pinjaman kepada pejabat perusahaan, uang muka kepada karyawan, dan pajak penghasilan yang dapat dikembalikan. Ini umumnya tidak dihasilkan dari operasi bisnis. Oleh karena itu, umumnya diklasifikasikan dan dilaporkan sebagai pos terpisah dalam laporan posisi keuangan."

"Kerugian piutang tidak tertagih merupakan risiko penting dalam siklus penjualan secara kredit yang harus dicatat. Salah satu metode pencatatan kerugian piutang tidak tertagih yaitu *Allowance Method for Uncollectible Accounts*. Dalam metode pencadangan, perusahaan perlu melakukan penaksiran terhadap piutang tidak tertagih pada tiap akhir periode pembukuan" (Kieso, *et al.,* 2018).

"Dalam pencatatannya*, bad debt expense* dicatat pada bagian debet dan *allowance for doubtful accounts* di bagian kredit. Seperti ini bentuk pencatatannya:"

*Bad debt expense* xxx

## *Allowance for doubtful accounts* xxx

"Jika *customer* menyatakan telah benar-benar tidak bisa membayar utangnya, maka perusahaan perlu melakukan penghapusan terhadap piutang. Maka pencatatannya adalah *allowance for doubtful accounts* di bagian debet dan *accounts receivable* di bagian kredit. Seperti ini bentuk pencatatannya:"

*Allowance for doubtful accounts* xxx *Accounts Receivables* xxx

"Ketika kemudian *customer* menyampaikan pada perusahaan bahwa ia dapat mengembalikan utangnya, maka piutang dapat dimunculkan kembali. Maka pencatatannya adalah *accounts receivable* berada di bagian debet, dan *allowance for doubtful accounts* di bagian kredit. Berikut bentuk pencatatannya:"

*Accounts Receivables* xxx *Allowance for doubtful accounts* xxx

"Saat pelunasan piutang dilakukan, maka pencatatannya adalah *cash* berada di bagian debet, dan *accounts receivable* di bagian kredit. Berikut bentuk pencatatannya:"

*Cash* xxx

*Accounts Receivables* xxx

"Ada dua basis yang menjadi perhitungan estimasi piutang tak tertagih dengan *allowance method*. Kedua basis ini diterima secara umum, pemilihan basis hanya tergantung pada keputusan manajemen:"

## 1. *"Percentage of sales*"

"Dalam basis ini, manajemen memperkirakan berapa persen estimasi piutang tak tertagih dari jumlah penjualan secara kredit. Persentase ini didasarkan pada pengalaman masa lalu dan kebijakan kredit yang diantisipasi."

#### *2. "Percentage of receivables"*

"Dalam basis ini, manajemen memperkirakan berapa persen estimasi piutang tak tertagih dari jumlah seluruh piutang yang masih belum dibayarkan."

Selain piutang terdapat unsur aset lancar lainnya yaitu Kas. "Kas adalah salah satu aset yang siap diubah menjadi jenis lain dari aset yang digunakan untuk melakukan pembayaran & pelunasan transaksi. Hal ini menyebabkan akun kas menjadi aset yang paling liquid, karena selalu siap dan tersedia untuk memenuhi kebutuhan perusahaan khususnya dalam pembayaran pembelian persediaan barang dagang dari pemasok" (Kieso*, et al.*,2018). Selain itu juga terdapat *petty cash*. Menurut Weygandt, *et al.* (2019), "kas kecil merupakan dana tunai yang digunakan untuk membayar jumlah yang relatif kecil. Pengoperasian dana kas kecil sering disebut *imprest system*. *Imprest system* meliputi 3 (tiga) tahap yaitu:"

- a. "Pembentukan dana kas kecil"
- b. "Melakukan pembayaran dari dana kas kecil"
- c. "Pengisian dana kas kecil."

Dalam menjalankan kegiatan operasionalnya, selain menggunakan kas perusahaan juga menggunakan bank. Menurut Weygandt, *et al.* (2019), "Penggunaan fasilitas bank dapat

13

memberikan kontribusi yang signifikan terhadap pengendalian internal yang baik atas kas. "Rekening koran merupakan laporan dari bank yang menunjukan transaksi dan saldo perusahaan. Dalam rekening koran, bagian debit mengurangi saldo perusahaan dan bagian kredit menambah saldo perusahaan" (Weygandt, et al. 2019). Menurut Weygandt, *et al.* (2019), "*Bank Statement* menunjukan transaksi dan saldo deposito perusahaan, yang menunjukan:"

- a. "Cek yang dibayarkan dan debet lain akan mengurangi saldo di rekening deposit;"
- b. "Deposit dan kredit lain yang meningkatkan jumlah saldo di akun deposito perusahaan;"
- c. "Saldo akun deposito yang telah disesuaikan setiap hari."

Menurut Kieso, et al. (2018), "Terdapat 5 item rekonsiliasi, yaitu:"

a. *"Deposits in Transit*."

"Merupakan setoran tunai akhir bulan yang dicatat dalam pembukuan nasabah dalam satu bulan diterima dan dicatat oleh bank pada bulan berikutnya."

b. *"Outstanding Checks*."

"Cek yang dibuat dan dicatat oleh nasabah, tetapi tidak dapat dicatat oleh bank. Menurut Weygandt, *et al.* (2019), "*Outstanding checks* adalah cek yang telah dikeluarkan dan dicatat oleh perusahaan, tetapi cek tersebut belum dicairkan oleh pihak ketiga."

c. *"Bank Charges*."

"Merupakan biaya yang dicatat oleh bank terhadap saldo nasabah untuk layanan bank, pencetakan cek, *NSF*, dan penyewaan brankas. Nasabah bisa saja tidak mengetahui biaya ini sampai diterimanya laporan bank."

*d. "Bank Credits."*

"Merupakan penagihan atau titipan oleh bank untuk kepentingan nasabah yang mungkin tidak diketahui nasabah hingga diterimanya *bank statement*. Contohnya adalah penagihan wesel untuk nasabah dan bunga yang diperoleh dari rekening giro berbunga."

e. *"Bank or Depositor Errors*."

"Kesalahan baik dari pihak bank maupun dari pihak nasabah yang menyebabkan saldo bank tidak sesuai dengan saldo buku nasabah."

"Pendapatan adalah arus masuk bruto dari manfaat ekonomik yang timbul dari aktivitas normal entitas selama suatu periode jika arus masuk tersebut mengakibatkan kenaikan ekuitas yang tidak berasal dari kontribusi penanam modal. Pendapatan dapat diakui hanya jika kemungkinan besar manfaat ekonomik sehubungan dengan transaksi tersebut mengalir ke entitas" (PSAK 23 Ikatan Akuntan Indonesia, 2018). Menurut Kieso, *et al.* (2018), "Terdapat 5 tahap pengakuan pendapatan:"

- 1. "Mengidentifikasi kontrak dengan pelanggan."
- 2. "Mengidentifikasi kewajiban pelaksanaan yang terpisah dalam kontrak."
- 3. "Menentukan harga transaksi."
- 4. "Mengalokasikan harga transaksi ke kewajiban pelaksanaan yang terpisah."
- 5. "Mengakui pendapatan ketika setiap kewajiban telah dipenuhi."

"Beban adalah biaya dari konsumsi aset atau jasa yang digunakan dalam proses menghasilkan pendapatan. Pengakuan beban ini bergantung pada pengakuan pendapatan dimana mencocokan beban dengan pendapatan dalam satu periode saat perusahaan berusaha untuk menghasilkan pendapatan tersebut" (Kieso, *et al*., 2018).

Menurut Kieso, *et al.* (2018), "Beban dibagi menjadi dua jenis yaitu:"

#### *1. "Product cost"*

"Perusahaan membawa biaya ini ke periode mendatang jika mereka mengakui pendapatan dari produk di periode berikutnya. Contohnya seperti *material*, tenaga kerja, dan *overhead*. Dalam *product cost* terdapat hubungan langsung antara biaya dan pendapatan. Beban diakui dalam periode pendapatan."

#### *2. "Period cost"*

"Perusahaan membebankan biaya tersebut dalam waktu dekat, meskipun manfaat yang terkait dengan biaya ini dapat terjadi di masa depan. Contohnya, seperti gaji pegawai dan biaya administrasi lainnya. Dalam *period cost* tidak terdapat hubungan antara biaya dan pendapatan. Biaya diakui saat terjadi."

Menurut Romney and Steinbart (2018), "Sistem Informasi Akuntansi (SIA) dapat diartikan sebagai sistem informasi yang dapat menghasilkan suatu informasi akuntansi dari proses pengumpulan data, merekam, menyimpan, dan memproses data sampai pembuatan laporan keuangan untuk pembuat keputusan". Menurut Romney and Steinbart (2018), "Terdapat 6 (enam) komponen Sistem Informasi Akuntansi (SIA), yaitu:"

- 1. *People*, yaitu orang atau pihak yang memakai sistem;
- 2. *Procedures*, yaitu serangkaian kegiatan untuk mendapatkan, memproses, dan menyimpan data;
- 3. *Data*, yaitu data-data mengenai organisasi dan aktivitas bisnis yang terkait;
- 4. *Software*, yaitu program-program yang digunakan untuk memproses data;
- 5. *Information technology infrastructure*, yaitu peralatan-peralatan (seperti komputer) dan jaringan komunikasi yang dipakai dalam SIA;

6. *Internal controls and security measures*, yaitu pengendalian internal dan keamanan untuk menjaga data-data yang ada dalam SIA

Menurut Romney and Steinbart (2018), "Ada 5 (lima) siklus dalam Sistem Informasi Akuntansi (SIA) yang aktivitasnya dapat berhubungan dengan persiapan pembuatan laporan keuangan, yaitu:"

1. *"The Revenue Cycle* (Siklus pendapatan)."

"Serangkaian kegiatan bisnis yang berulang dan operasi pemrosesan informasi terkait mengenai penyediaan barang dan jasa kepada pelanggan dan mengumpulkan uang tunai sebagai pembayaran untuk penjualan tersebut. *The Revenue Cycle* (Siklus pendapatan) memiliki 4 (empat) aktivitas utama, yang terdiri dari:"

- a. "Penerimaan pesanan penjualan (*sales order entry*); bagian penjualan melakukan proses pesanan penjualan yang masuk dari pelanggan lalu melapor ke bagian pemasaran. Ketika pesanan penjualan masuk maka dokumen harus dibuat yang mencantumkan nomor, kuantitas, harga, dan syarat penjualannya (*sales order*). Ada 3 (tiga) tahap yang harus dilakukan divisi penjualan dalam memproses pesanan penjualan yang masuk dari pelanggan, yaitu:"
	- 1) "Mencatat pesanan pelanggan,"
	- 2) "Memeriksa dan menyetujui kredit pelanggannya, dan"
	- 3) "Memeriksa ketersediaan *output* tersebut."
- b. "Pengiriman (*Shipping*); aktivitas yang memenuhi pesanan dari pelanggan dan mengirimkan *output* tersebut. Bagian gudang yang bertanggung jawab dalam aktivitas ini.

Ada 2 (dua) tahap yang harus dilakukan divisi gudang dalam memproses pengiriman *output*, yaitu:"

- 1) "Mengambil dan mengepak *output*, dan"
- 2) "Mengirim *output* tersebut ke pelanggan beserta dengan dokumen pengirimannya (surat jalan/*packing slip*)."
- c. "Penagihan (*Billing*); aktivitas yang melakukan penagihan pada pelanggan atas pesanan penjualan dengan faktur penjualan (*sales invoice*) yang dibuat. Faktur penjualan (*sales invoice*) adalah dokumen yang memberitahukan pelanggan mengenai jumlah penjualan dan informasi besar pembayarannya."
- d. "Menerima Pembayaran (*Cash Collections*); memproses dan menerima pembayaran dari pelanggan dengan melihat *remittance list. remittance list* adalah dokumen yang berisi nama dan jumlah pembayaran pelanggan yang diterima dalam surat. *Finance* yang bertanggung jawab pada aktivitas ini."
- 2. *"The Expenditure Cycle* (Siklus Pengeluaran)."

"Siklus pengeluaran merupakan serangkaian kegiatan bisnis yang berulang dan operasi pemrosesan informasi terkait mengenai pembelian dan pembayaran barang dan jasa. Siklus pengeluaran memiliki 4 aktivitas utama, yang terdiri dari:"

a. "Pemesanan (*Ordering*); aktivitas memesan persediaan atau perlengkapan, kemudian mengidentifikasi apa, kapan, dan berapa banyak yang dibeli, dan beli dari pemasok mana. Dokumen yang dibuat dalam proses pemesanan adalah daftar permintaan (*purchase requisition*) dan pesanan pembeliaan (*purchase order*). Daftar permintaan *(purchase requisition*) adalah dokumen atau elektronik dari daftar permintaan yang diidentifikasi; menentukan lokasi pengiriman dan tanggal; mengidentifikasi nomor barang, deskripsi,

kuantitas, dan harga dari setiap barang permintaan. Pesanan pembelian (*purchase order*) adalah dokumen formal untuk meminta pemasok menjual dan mengirimkan produk yang diinginkan pada harga tertentu serta suatu kontrak untuk melakukan pembayaran."

- b. "Penerimaan (*Receiving*); aktivitas menerima barang yang telah dipesan sebelumnya. Bagian penerimaan bertanggung jawab untuk mengecek dan menerima kiriman dari para pemasok. Untuk memastikan barang yang dipesan sesuai dengan kriteria pembeli (tidak rusak/gagal inspeksi), pembeli membuat *debit memo* (dokumen yang digunakan untuk mencatat pengurangan saldo karena pemasok) dan mengirimkan kepada pemasok sebelum barang dikirim yang berfungsi untuk menyetujui pengembalian barang jika barang yang diterima tidak sesuai dengan deskripsi. Setelah itu membuat laporan penerimaan (*receiving report*) adalah dokumen yang mencatat detail tentang setiap pengiriman, termasuk tanggal yang diterima, pengirim, pemasok, dan jumlah yang diterima."
- c. "Menyetujui Faktur Penjualan dari Pemasok (*Approving Supplier Invoice*); aktivitas menyetujui faktur penjualan dari pemasok dengan membuat kumpulan dokumen untuk mengotorisasi pembayarannya yang disebut *Voucher Package*."
- d. "Pembayaran (*Cash Disbursement*); aktivitas pembayaran atas pesanan pembelian yang dilakukan dengan cara mencairkan kas yang berjumlah tetap atau menggunakan *voucher* agar memudahkan melakukan *control*. Faktur pembayaran disimpan sebagai bukti pengeluaran pada laporan kas yang mana nantinya untuk pengisian kembali kas perusahaan."

# *3. "The Production Cycle"*

"Siklus produksi merupakan serangkaian aktivitas bisnis yang berulang dan operasi pemrosesan informasi terkait mengenai pembuatan produk. Siklus produksi memiliki 4 aktivitas utama, yang terdiri dari:"

- a. "Desain Produk (*Product Design*)"
- b. "Perencanaan dan Penjadwalan (*Planning and Scheduling*)"
- c. "Operasi Produksi (*Production Operations*)"
- d. "Akuntansi Biaya (*Cost Accounting*)"
- 4. "Siklus Penggajian (*The Payroll Cycle*)"

"Siklus penggajian merupakan serangkaian kegiatan bisnis yang berulang dan operasi pemrosesan data terkait mengenai tenaga kerja secara efektif. Siklus penggajian memiliki 5 aktivitas utama, yang terdiri dari:"

a. "Perbarui Data Master Penggajian (*Update Payroll Master Data*)"

"Aktivitas pertama dalam siklus penggajian melibatkan pembaharuan *file* induk penggajian untuk mencerminkan berbagai jenis perubahan penggajian : memperkerjakan orang baru, pemberhentian, perubahan tingkat gaji."

- b. "Validasi Data Waktu dan Kehadiran (*Validate Time and Attendance Data*)" "Langkah kedua dalam siklus penggajian adalah memvalidasi setiap data waktu dan kehadiran pegawai. Data waktu dan kehadiran didapat dari *file* absensi."
- c. "Siapkan Penggajian (*Prepare Payroll*)"

"Langkah ketiga dalam siklus penggajian adalah mempersiapkan penggajian. Informasi tingkat gaji didapat dari *file* induk penggajian."

d. "Membayar Penggajian (*Disburse Payroll*)"

"Langkah keempat adalah pembayaran yang sesunguhnya atas cek gaji ke pegawai. Biasanya karyawan dibayar dengan cek atau deposit langsung ke rekening bank pribadi."

e. "Membayar Pajak Penggajian dan Pemotongan Lain-lain (*Disburse Payroll Taxes and Miscellaneous Deduction*)"

"Aktivitas penggajian terakhir adalah menghitung dan mengirimkan pajak atas gaji dan kompensasi pegawai secara langsung."

5. *"The Financing Cycle* (Siklus Pendanaan)"

"Siklus pendanaan merupakan serangkaian kegiatan bisnis yang berulang dan operasi pemrosesan data terkait mengenai penjualan saham dan memberikan keuntungannya kepada *investor* yang mana perusahaan menjual sahamnya kepada *investor*, dan *investor* tersebut akan menerima dividen ataupun menerima bunga."

Ada beberapa Sistem Informasi Akuntansi (SIA) yang dapat digunakan oleh perusahaan dalam kegiatan operasional, salah satunya adalah Sistem Informasi Akuntansi (SIA) berupa *Accurate.* Menurut [www.cpssoft.com,](http://www.cpssoft.com/) "*Accurate* adalah suatu aplikasi akuntansi dengan fitur yang lengkap dan dirancang untuk usaha kecil hingga menengah". Menurut [www.cpssoft.com,](http://www.cpssoft.com/) "Terdapat juga beberapa fitur yang disediakan *Accurate* yaitu:"

- a. "Penjualan. Membuat faktur penjualan dan terima pembayaran dengan mudah."
- b. "Persediaan. Memantau stok secara *up to date."*
- c. "Perpajakan. Sesuai dengan PSAK Perpajakan di Indonesia."
- d. "Rekonsiliasi bank. Mencocokan mutasi Bank di *Accurate* dan rekening koran bank."
- e. "Multi mata uang. Mencatat transaksi dalam berbagai mata uang asing dan lihat laporannya dalam Rupiah."

f. "Laporan. Laporan yang sangat lengkap disesuaikan dengan segala jenis usaha."

Salah satu modul yang disediakan oleh *Accurate* yaitu modul pembelian. Menurut [www.cpssoft.com,](http://www.cpssoft.com/) "Dengan modul pembelian ini, pengguna dapat menjalankan proses administrasi pembelian dengan mudah, mulai dari pembuatan permintaan pembelian hingga pembuatan faktur dan pembayaran pembelian, menggunakan modul pembelian yang terintegrasi. Tersedia juga bukti potong PPh pasal 23."

Menurut [www.cpssoft.com,](http://www.cpssoft.com/) "Dengan *Accurate*, laporan keuangan dapat dibuat menjadi lebih cepat dan siap diekspor menjadi laporan pajak dalam format E-Faktur dan E-PPh 23". Menurut www.pajak.go.id, "Pajak adalah kontribusi wajib kepada negara yang terutang oleh orang pribadi atau badan yang bersifat memaksa berdasarkan Undang-Undang, dengan tidak mendapatkan imbalan secara langsung dan digunakan untuk keperluan negara bagi sebesarbesarnya kemakmuran rakyat". Terdapat beberapa jenis pajak, salah satunya yaitu Pajak Pertambahan Nilai (PPN). Menurut Waluyo (2019), "Pajak Pertambahan Nilai (PPN) adalah pajak yang dikenakan atas konsumsi di dalam negeri (di dalam Daerah Pabean), baik konsumsi barang maupun konsumsi jasa". Menurut Undang-Undang Republik Indonesia nomor 42 tahun 2009, "Objek PPN/Pajak Pertambahan Nilai (PPN) adalah pajak yang dikenakan atas:"

- 1. "Penyerahan Barang Kena Pajak di dalam Daerah Pabean yang dilakukan oleh pengusaha;"
- 2. "Impor Barang Kena Pajak;"
- 3. "Penyerahan Jasa Kena Pajak di dalam Daerah Pabean yang dilakukan oleh pengusaha;"
- 4. "Pemanfaatan Barang Kena Pajak Tidak Berwujud dari luar Daerah Pabean di dalam Daerah Pabean;"
- 5. "Pemanfaatan Jasa Kena Pajak dari luar Daerah Pabean di dalam Daerah Pabean;"
- 6. "Ekspor Barang Kena Pajak Berwujud oleh Pengusaha Kena Pajak;"
- 7. "Ekspor Barang Kena Pajak Tidak Berwujud oleh Pengusaha Kena Pajak; dan"
- 8. "Ekspor Jasa Kena Pajak oleh Pengusaha Kena Pajak."

Menurut Undang-Undang Republik Indonesia nomor 42 tahun 2009, "Jenis barang yang tidak dikenai Pajak Pertambahan Nilai adalah barang tertentu dalam kelompok barang sebagai berikut:"

- a. "Barang hasil pertambangan atau hasil pengeboran yang diambil langsung dari sumbernya;"
- b. "Barang kebutuhan pokok yang sangat dibutuhkan oleh rakyat banyak;"
- c. "Makanan dan minuman yang disajikan di hotel, restoran, rumah makan, warung, dan sejenisnya, meliputi makanan dan minuman baik yang dikonsumsi di tempat maupun tidak, termasuk makanan dan minuman yang diserahkan oleh usaha jasa boga atau katering; dan"
- d. "Uang, emas batangan, dan surat berharga."

Menurut UU RI nomor 42 tahun 2009, "Jenis jasa yang tidak dikenai Pajak Pertambahan Nilai adalah jasa tertentu dalam kelompok jasa sebagai berikut:"

- a. "Jasa pelayanan kesehatan medik;"
- b. "Jasa pelayanan sosial;"
- c. "Jasa pengiriman surat dengan perangko;"
- d. "Jasa keuangan;"
- e. "Jasa asuransi;"
- f. "Jasa keagamaan;"
- g. "Jasa pendidikan;"
- h. "Jasa kesenian dan hiburan;"
- i. "Jasa penyiaran yang tidak bersifat iklan;"
- j. "Jasa angkutan umum di darat dan di air serta jasa angkutan udara dalam negeri yang menjadi bagian yang tidak terpisahkan dari jasa angkutan udara luar negeri;"
- k. "Jasa tenaga kerja;"
- l. "Jasa perhotelan;"
- m. "Jasa yang disediakan oleh pemerintah dalam rangka menjalankan pemerintahan secara umum;"
- n. "Jasa penyediaan tempat parkir;"
- o. "Jasa telepon umum dengan menggunakan uang logam;"
- p. "Jasa pengiriman uang dengan wesel pos; dan"
- q. "Jasa boga atau catering."

PPN terutang yang perlu disetorkan PKP didapatkan melalui pajak masukan dalam suatu masa pajak dikreditkan dengan pajak keluaran pada masa pajak yang sama. "Pajak Masukan adalah Pajak Pertambahan Nilai yang seharusnya sudah dibayar oleh Pengusaha Kena Pajak karena perolehan Barang Kena Pajak dan/atau perolehan Jasa Kena Pajak dan/atau pemanfaatan Barang Kena Pajak Tidak Berwujud dari luar Daerah Pabean dan/atau pemanfaatan Jasa Kena Pajak dari luar Daerah Pabean dan/atau impor Barang Kena Pajak. Pajak Keluaran adalah Pajak Pertambahan Nilai terutang yang wajib dipungut oleh Pengusaha Kena Pajak yang melakukan penyerahan Barang Kena Pajak, penyerahan Jasa Kena Pajak, ekspor Barang Kena Pajak Berwujud, ekspor Barang Kena Pajak Tidak Berwujud, dan/atau ekspor Jasa Kena Pajak. Apabila dalam suatu Masa Pajak, Pajak Keluaran lebih besar daripada Pajak Masukan, selisihnya merupakan Pajak Pertambahan Nilai yang harus disetor oleh Pengusaha Kena Pajak. Apabila dalam suatu Masa Pajak, Pajak Masukan yang dapat dikreditkan lebih besar daripada Pajak Keluaran, selisihnya merupakan kelebihan pajak yang dikompensasikan ke Masa Pajak

berikutnya. Pengkreditan pajak masukan memiliki batas waktu selama tiga bulan sejak berakhirnya masa pajak yang bersangkutan. Apabila batas waktu tiga bulan telah terlewati dan faktur pajak masukan masih belum dikreditkan, maka faktur pajak masukan tersebut tidak dapat digunakan lagi untuk mengkredit pajak masukan" (UU Nomor 42 tahun 2009).

"Tarif Pajak Pertambahan Nilai (PPN) adalah 10% (sepuluh persen) untuk penyerahan dalam negeri; Tarif Pajak Pertambahan Nilai (PPN) atas ekspor Barang Kena Pajak sebesar 0% (nol persen). Atas dasar kewenangan pemerintah, tarif PPN dalam negeri dapat berubah menjadi paling rendah 5% (lima persen) dan paling tinggi 15%(lima belas persen) dengan tetap memakai tarif tunggal yang telah diatur dengan Peraturan Pemerintah. Batas waktu penyetoran dan pelaporan PPN adalah paling lama akhir bulan berikutnya setelah berakhirnya Masa Pajak" (UU RI nomor 42 tahun 2009).

"Pengusaha Kena Pajak adalah pengusaha yang melakukan penyerahan Barang Kena Pajak dan/atau penyerahan Jasa Kena Pajak yang dikenai pajak berdasarkan Undang-undang Pajak Pertambahan Nilai. Dasar Pengenaan Pajak adalah jumlah Harga Jual, Penggantian, Nilai Impor, Nilai Ekspor, atau nilai lain yang dipakai sebagai dasar untuk menghitung pajak yang terutang" (UU RI nomor 42 tahun 2009):

### a. "Harga Jual"

"Harga jual adalah nilai berupa uang, termasuk semua biaya yang diminta atau seharusnya diminta oleh penjual karena penyerahan Barang Kena Pajak, tidak termasuk Pajak Pertambahan Nilai yang dipungut menurut Undang-Undang ini dan potongan harga yang dicantumkan dalam Faktur Pajak."

b. "Penggantian"

"Penggantian adalah nilai berupa uang, termasuk semua biaya yang diminta atau seharusnya diminta oleh pengusaha karena penyerahan Jasa Kena Pajak, ekspor Jasa Kena Pajak, atau ekspor Barang Kena Pajak Tidak Berwujud, tetapi tidak termasuk Pajak Pertambahan Nilai yang dipungut menurut Undang-Undang ini dan potongan harga yang dicantumkan dalam Faktur Pajak atau nilai berupa uang yang dibayar atau seharusnya dibayar oleh Penerima Jasa karena pemanfaatan Jasa Kena Pajak dan/atau oleh penerima manfaat Barang Kena Pajak Tidak Berwujud karena pemanfaatan Barang Kena Pajak Tidak Berwujud dari luar Daerah Pabean didalam Daerah Pabean."

c. "Nilai Impor"

"Nilai impor adalah nilai berupa uang yang menjadi dasar penghitungan bea masuk ditambah pungutan berdasarkan ketentuan dalam peraturan perundang-undangan yang mengatur mengenai kepabeanan dan cukai untuk impor Barang Kena Pajak, tidak termasuk Pajak Pertambahan Nilai dan Pajak Penjualan atas Barang Mewah yang dipungut menurut Undang-Undang ini."

d. "Nilai Ekspor"

"Nilai ekspor adalah nilai berupa uang, termasuk semua biaya yang diminta atau seharusnya diminta oleh eksportir."

e. "Nilai lain"

"Ketentuan mengenai nilai lain diatur dengan atau berdasarkan Peraturan Menteri Keuangan." Berdasarkan UU Nomor 42 tahun 2009, "Faktur Pajak adalah bukti pungutan pajak yang dibuat oleh Pengusaha Kena Pajak yang melakukan penyerahan Barang Kena Pajak atau

penyerahan Jasa Kena Pajak". Berdasarkan UU Nomor 42 tahun 2009, "Pengusaha Kena Pajak wajib membuat Faktur Pajak untuk setiap:"

- a. "Penyerahan Barang Kena Pajak;"
- b. "Penyerahan Jasa Kena Pajak;"
- c. "Ekspor Barang Kena Pajak Tidak Berwujud; dan/atau"
- d. "Ekspor Jasa Kena Pajak."

"Berdasarkan UU Nomor 42 tahun 2009, Faktur Pajak harus dibuat pada:"

- a. "Saat penyerahan Barang Kena Pajak dan/atau penyerahan Jasa Kena Pajak;"
- b. "Saat penerimaan pembayaran dalam hal penerimaan pembayaran terjadi sebelum penyerahan Barang Kena Pajak dan/atau sebelum penyerahan Jasa Kena Pajak;"
- c. "Saat penerimaan pembayaran termin dalam hal penyerahan sebagian tahap pekerjaan; atau"
- d. "Saat lain yang diatur dengan atau berdasarkan Peraturan Menteri Keuangan."

Menurut jurnal.id, "Ada beberapa jenis faktur pajak yaitu:"

a. "Faktur keluaran"

"Faktur pajak keluaran adalah faktur pajak yang dibuat oleh pengusaha kena pajak (PKP) pada saat melakukan penjualan barang atau jasa kena pajak yang tergolong dalam barang mewah."

b. "Faktur masukan"

"Merupakan faktur pajak yang didapatkan oleh PKP ketika dia melakukan pembelian barang kena pajak atau jasa kena pajak dari PKP lain."

c. "Faktur pengganti"

"Seperti namanya, faktur pajak ini merupakan faktur pajak pengganti dari faktur pajak yang telah terbit sebelumnya karena terdapat kesalahan pengisian, kecuali pengisian NPWP. Sehingga harus dilakukan pembetulan agar sesuai dengan keadaan yang sebenarnya."

d. "Faktur gabungan"

"Faktur pajak gabungan adalah faktur pajak yang dibuat oleh PKP meliputi seluruh penyerahan yang dilakukan kepada pembeli barang kena pajak atau jasa kena pajak yang sama selama satu bulan kalender. Jadi faktur pajak ini dikumpulkan dahulu selama satu bulan tetapi hanya untuk yang sama."

e. "Faktur digunggung"

"Adalah faktur pajak yang tidak diisi dengan identitas pembeli, nama dan tanda tangan penjual. Faktur pajak digunggung hanya boleh dibuat oleh PKP pedagang eceran."

f. "Faktur pajak cacat"

"Faktur pajak cacat adalah faktur pajak yang tidak diisi secara benar, lengkap, jelas dan atau tidak diberikan tanda tangan. Selain itu juga jika ada kesalahan pengisian kode dan nomor seri maka faktur dianggap cacat. Faktur pajak cacat ini dapat dibetulkan dengan membuat faktur pajak pengganti."

g. "Faktur pajak batal"

"Faktur pajak ini ialah faktur pajak yang dibatalkan karena adanya pembatalan transaksi. Pembatalan faktur pajak juga harus dilakukan ketika ada kesalahan pengisian NPWP dalam faktur pajak."

Selain Pajak Pertambahan Nilai juga terdapat Pajak Penghasilan yang bersifat final. "Pajak Penghasilan (PPh) yang bersifat final adalah pajak penghasilan yang pengenaannya sudah final yang berarti sudah tidak dapat dikreditkan lagi dari total pajak penghasilan terutang yang wajib dibayarkan pada akhir tahun pajak berjalan. PPh Final dapat dihitung dengan cara mengalikan peredaran bruto wajib pajak dengan tarif pajak yang berlaku" (Waluyo, 2019). Menurut pajak.go.id, "Batas waktu pembayaran PPh Final (yang disetor sendiri) adalah tanggal 15 bulan berikutnya, sedangkan batas waktu pelaporan PPh Final adalah tanggal 20 bulan berikutnya".

PP 23 Tahun 2018, pada dasarnya "Mengatur pengenaan PPh Final Pasal 4 Ayat (2) bagi wajib pajak yang memiliki peredaran bruto (omzet) sampai dengan 4,8 Miliar Rupiah dalam satu tahun pajak". Menurut PP 23 Tahun 2018, "tarif Pajak Penghasilan yang bersifat final bagi wajib pajak dalam negeri merupakan:"

- a. "Wajib Pajak orang pribadi; dan"
- b. "Wajib Pajak badan berbentuk koperasi, persekutuan komanditer, firma, atau perseroan terbatas,"

"yang menerima atau memperoleh penghasilan dengan peredaran bruto tidak melebihi 4,8 Miliar Rupiah dalam satu tahun pajak dikenakan tarif sebesar 0,5% (nol koma lima persen)".

Menurut PP 23 Tahun 2018, "Wajib Pajak dapat memilih untuk mengikuti tarif dengan skema final 0,5%, atau menggunakan skema normal yang mengacu pada pasal 17 Undang-Undang Nomor 36 Tahun 2008 tentang Pajak Penghasilan". Menurut PP 23 Tahun 2018, "Jangka waktu tertentu pengenaan Pajak Penghasilan yang bersifat final paling lama:"

- a. "7 (tujuh) Tahun Pajak bagi Wajib Pajak orang pribadi;"
- b. "4 (empat) Tahun Pajak bagi Wajib Pajak badan berbentuk koperasi, persekutuan komanditer, atau firma; dan"
- c. "3 (tiga) Tahun Pajak bagi Wajib Pajak badan berbentuk perseroan terbatas."

Menurut PP 23 Tahun 2018, "Jangka waktu pengenaan Pajak Penghasilan yang bersifat final tersebut terhitung sejak:"

- a. "Tahun Pajak Wajib Pajak terdaftar, bagi Wajib Pajak yang terdaftar sejak berlakunya Peraturan Pemerintah ini, atau"
- b. "Tahun Pajak berlakunya Peraturan Pemerintah ini, bagi Wajib Pajak yang telah terdaftar sebelum berlakunya Peraturan Pemerintah ini."

Menurut Arens, *et al.* (2017), "*Auditing* adalah akumulasi dan evaluasi bukti terkait informasi untuk menentukan dan melaporkan derajat korespodensi antara informasi dan kriteria yang ditentukan*. Auditing* harus dilakukan oleh pihak yang kompeten dan independen. Pelaksanaan jasa audit dilakukan oleh auditor independen yang ahli dalam melakukan audit terhadap laporan keuangan, yaitu pihak eksternal yang berasal dari Kantor Akuntan Publik (KAP)". Menurut Arens, *et al.* (2017), "Terdapat 2 kelompok jasa yang diberikan oleh auditor independen atau akuntan publik secara umum, yaitu:"

1. "Jasa Asurans (*Assurance Services*)"

"Jasa asurans merupakan jasa independen profesional yang meningkatkan kualitas informasi untuk para pengambil keputusan. Jasa ini membantu meningkatkan keandalan (reliabilitas) dan relevansi informasi sebagai dasar pengambilan keputusan."

2. "Jasa Non Asurans (*Nonassurance Services*)"

"Jasa non asurans merupakan jasa yang disediakan oleh Kantor Akuntan Publik diluar lingkup jasa asurans, yang meliputi:"

- a. "Jasa akuntansi dan pembukuan"
- b. "Jasa perpajakan"
- c. "Jasa konsultasi manajemen"

Menurut Arens, et al. (2017), "Proses audit terdiri dari empat tahap utama, vaitu:"

1. "Merencanakan dan merancang pendekatan audit"

"Terdapat 3 bagian utama dalam proses perencanaan dan perancangan suatu pendekatan audit, yaitu:"

- a. "Memperoleh pemahaman tentang entitas dan lingkungannya"
- b. "Memahami pengendalian internal dan menilai risiko pengendalian"
- c. "Menilai risiko kesalahan penyajian material"
- 2. "Melakukan uji pengendalian dan uji substantif atas transaksi"

"Untuk menyesuaikan pengurangan risiko pengendalian dari yang direncanakan semula, maka auditor harus melakukan uji efektivitas dari pengendalian tersebut. Prosedur untuk jenis uji ini disebut dengan uji pengendalian (*Test of Controls*)."

3. "Melakukan prosedur analitis dan uji rincian saldo"

"Prosedur analitis merupakan suatu prosedur yang mengevaluasi informasi keuangan melalui analisa hubungan yang dapat diterima antara data keuangan dan non keuangan."

4. "Menyelesaikan proses audit dan menerbitkan laporan keuangan"

"Setelah auditor menyelesaikan semua prosedur untuk tujuan audit dan akun dalam laporan keuangan, selanjutnya auditor harus menggabungkan informasi yang diperoleh untuk mencapai suatu kesimpulan menyeluruh tentang apakah laporan keuangan telah disajikan secara wajar."

Dalam melakukan proses audit, auditor harus mengumpulkan bukti sebagai informasi yang digunakan oleh auditor untuk menarik kesimpulan sebagai basis opini audit.

Menurut Arens*, et al.* (2017), "Terdapat 8 teknik dalam pengumpulan bukti audit, yaitu:"

1. "Pemeriksaan Fisik (*Physical Examination*)"

"Pemeriksaan fisik merupakan aktivitas perhitungan yang dilakukan oleh auditor atas aset berwujud."

2. "Konfirmasi (*Confirmation*)"

"Konfirmasi merupakan aktivitas penerimaan tanggapan tertulis secara langsung dari pihak ketiga dalam memverifikasi keakuratan informasi yang diminta oleh auditor."

3. "Inspeksi (*Inspection*)"

"Inspeksi merupakan aktivitas pemeriksaan dokumen dan catatan klien yang dilakukan oleh auditor untuk memperkuat informasi yang harus ada dan harus dicantumkan dalam laporan keuangan. Terdapat 2 prosedur inspeksi yang dapat dilakukan oleh auditor, yaitu:"

a. *"Vouching"*

*"Vouching* merupakan suatu aktivitas ketika auditor menggunakan seluruh bukti dokumentasi untuk mendukung setiap transaksi atau jumlah yang tercatat dalam transaksi. Dengan melaksanakan *vouching*, auditor memastikan bahwa:"

- 1) "Transaksi telah dicatat pada akun yang tepat dan pendapatan dan beban telah dialokasikan pada periode akuntansi yang tepat."
- 2) "Transaksi berkaitan dengan entitas dan berlangsung selama periode yang relevan."
- 3) "Semua transaksi yang telah terjadi telah dicatat."
- 4) "Transaksi-transaksi telah diklasifikasikan dan diungkapkan berdasarkan prinsip akuntansi yang berlaku umum."

b. *"Tracing"* 

*"Tracing* merupakan suatu aktivitas ketika auditor melakukan penelusuran dari dokumen penerimaan ke jurnal yang diakuisisi untuk memenuhi tujuan kelengkapan."

4. "Prosedur Analitis (*Analytical Procedures*)"

"Prosedur analitis merupakan aktivitas evaluasi mengenai informasi keuangan melalui analisa hubungan yang dapat diterima antara data keuangan dan data non-keuangan."

5. "Penyelidikan Klien (*Inquiries of The Client*)"

"Penyelidikan klien merupakan aktivitas mendapatkan atau memperoleh informasi baik secara tertulis maupun lisan dari klien sebagai tanggapan atas pertanyaan dari auditor."

6. "Perhitungan Ulang (*Recalculation*)"

"Perhitungan ulang merupakan aktivitas pemeriksaan kembali perhitungan sampel yang dilakukan oleh klien."

7. "Pelaksanaan Ulang (*Reperformance*)"

"Pelaksanaan ulang merupakan aktivitas pengujian prosedur akuntansi klien atau pengendalian yang dibuat sebagai bagian dari akuntansi entitas dan sistem pengendalian internal."

8. "Observasi (*Observation*)"

"Observasi merupakan aktivitas mengamati pada suatu proses atau prosedur yang dilakukan oleh orang lain."

## **1.2 Maksud dan Tujuan Kerja Magang**

Maksud dan tujuan dilakukannya program kerja magang untuk memiliki kemampuan dalam hal:

1. Mendapatkan pengalaman kerja dalam bidang *accounting* seperti melakukan *vouching*, penginputan faktur pembelian dan penjualan, penerimaan pengeluaran kas, rekapitulasi, dan pengecekan rekening koran.

2. Meningkatkan dan melatih kerja sama, *soft skill*, dan komunikasi mahasiswa terhadap rekan kerja di kantor.

## **1.3 Waktu dan Prosedur Pelaksanaan Kerja Magang**

1.3.1 Waktu Pelaksanaan Kerja Magang

Pelaksanaan kerja magang dilakukan pada 21 Juni 2021 hingga 21 Agustus 2021 di Kantor Akuntan Publik Charles dan Nurlena yang berlokasi yang berlokasi di Jalan Jenderal Sudirman No. 32, Kecamatan Jambi Selatan, Kelurahan Tambak Sari, Kota Jambi, Kode Pos: 36138, sebagai junior auditor. Jam kerja selama kerja magang yaitu hari Senin hingga Jumat pada pukul 08.30 – 17.00 WIB.

### 1.3.2 Prosedur Kerja Magang

Prosedur pelaksanaan kerja magang pada Kantor Akuntan Publik Charles dan Nurlena, terdiri atas 3 tahap, yaitu:

## 1. Tahap Pengajuan

Prosedur pengajuan kerja magang adalah:

- a. Mahasiswa mengajukan permohonan dengan mengisi formulir pengajuan kerja magang (KM-01) sebagai acuan pembuatan Surat Pengantar Kerja Magang yang ditujukan kepada perusahaan yang dimaksud yang ditandatangani oleh Ketua Program Studi dan formulir KM-01 dan formulir KM-02 dapat diperoleh dari program studi.
- b. Surat Pengantar Kerja Magang dianggap sah apabila dilegalisir atau ditandatangani oleh Ketua Program Studi.
- c. Mahasiswa diperkenankan mengajukan usulan tempat kerja magang kepada Ketua Program Studi.
- d. Mahasiswa menghubungi calon perusahaan tempat kerja magang dengan dibekali Surat Pengantar Kerja Magang.
- e. Jika permohonan untuk memperoleh kesempatan magang ditolak, mahasiswa mengulangi prosedur a, b, c, dan d, dan izin baru akan diterbitkan untuk mengganti izin yang lama. Jika permohonan diterima, mahasiswa melaporkan hasilnya kepada Koordinator Magang.
- f. Mahasiswa dapat mulai melaksanakan Kerja Magang apabila telah menerima surat balasan bahwa mahasiswa yang bersangkutan diterima untuk Kerja Magang pada perusahaan yang dimaksud ditujukan kepada Koordinator Magang.
- g. Apabila mahasiswa telah memenuhi semua persyaratan kerja magang, mahasiswa akan memperoleh: Kartu Kerja Magang, Formulir Kehadiran Kerja Magang, Formulir Realisasi Kerja Magang, dan Formulir Laporan Penilaian Kerja Magang.
- 2. Tahap Pelaksanaan
	- a. Sebelum mengikuti kerja magang, mahasiswa diwajibkan untuk mengikuti pembekalan magang yang diadakan oleh Pusat Pengembangan Karier Universitas Multimedia Nusantara bersama dengan Program Studi Akuntansi.
	- b. Mahasiswa melaksanakan kerja magang di perusahaan di bawah bimbingan seorang karyawan tetap di perusahaan/instansi tempat pelaksanaan kerja magang yang selanjutnya disebut sebagai Pembimbing Lapangan. Dalam periode ini mahasiswa belajar, bekerja, dan menyelesaikan tugas yang diberikan Pembimbing Lapangan. Untuk menyelesaikan tugas yang diberikan, mahasiswa berbaur dengan karyawan dan staf perusahaan agar mahasiswa ikut merasakan kesulitan dan permasalahan yang dihadapi dalam pelaksanaan tugas di tempat kerja magang. Jika di kemudian hari

ditemukan penyimpangan-penyimpangan (mahasiswa melakukan kerja magang secara fiktif), terhadap mahasiswa yang bersangkutan dapat dikenakan sanksi diskualifikasi dan sanksi lain sebagaimana aturan universitas, serta mahasiwa diharuskan mengulang proses kerja magang dari awal.

- c. Mahasiswa harus mengikuti semua peraturan yang berlaku di perusahaan/instansi tempat pelaksanaan Kerja Magang.
- d. Mahasiswa bekerja minimal di satu bagian tertentu di perusahaan sesuai dengan bidang studinya. Mahasiswa menuntaskan tugas yang diberikan oleh Pembimbing Lapangan di perusahaan atas dasar teori, konsep, dan pengetahuan yang diperoleh di perkuliahan. Mahasiswa mencoba memahami adaptasi penyesuaian teori dan konsep yang diperolehnya di perkuliahan dengan terapan praktisnya.
- e. Pembimbing Lapangan memantau dan menilai kualitas dan usaha kerja magang mahasiswa.
- f. Sewaktu mahasiswa menjalani proses kerja magang, koordinator Kerja Magang berserta dosen pembimbing Kerja Magang memantau pelaksanaan Kerja Magang mahasiswa dan berusaha menjalin hubungan baik dengan perusahaan. Pemantauan dilakukan baik secara lisan maupun tertulis.
- 3. Tahap Akhir: Pelaporan
	- a. Setelah Kerja Magang di perusahaan selesai, mahasiswa menuliskan temuan serta aktivitas yang dijalankannya selama kerja magang dalam Laporan Kerja Magang dengan bimbingan dosen Pembimbing Pembuatan Laporan Kerja Magang.
	- b. Laporan kerja magang disusun sesuai dengan standar format dan struktur laporan Kerja Magang Universitas Multimedia Nusantara.
- c. Mahasiswa wajib mengikuti proses bimbingan minimal 6 kali dengan mengisi formulir konsultasi magang (lihat lampiran 5) yang ditandatangani oleh dosen pembimbing pembuatan laporan magang.
- d. Dosen pembimbing memantau laporan final sebelum mahasiswa mengajukan permohonan ujian kerja magang. Laporan Kerja Magang harus mendapatkan pengesahan dari Dosen Pembimbing dan diketahui oleh Ketua Program Studi. Mahasiswa menyerahkan laporan Kerja Magang kepada Pembimbing Lapangan dan meminta Pembimbing Lapangan mengisi formulir penilaian pekerjaan kerja magang (form KM-06).
- e. Pembimbing Lapangan mengisi formulir kehadiran kerja magang (form KM-04) terkait dengan kinerja mahasiswa selama melaksanakan kerja magang.
- f. Pembimbing Lapangan memberikan surat keterangan perusahaan yang menjelaskan bahwa mahasiswa yang bersangkutan telah menyelesaikan tugasnya.
- g. Hasil penilaian yang sudah diisi dan ditandatangani oleh Pembimbing Lapangan di perusahaan/instansi untuk dikirim secara langsung kepada Koordinator Magang atau melalui mahasiswa yang bersangkutan dalam amplop tertutup untuk disampaikan kepada Koordinator Magang.
- h. Setelah mahasiswa melengkapi persyaratan ujian kerja magang, Koordinator Kerja Magang menjadwalkan ujian Kerja Magang.
- i. Mahasiswa menghadiri ujian kerja magang dan mempertanggung-jawabkan laporannya pada ujian kerja magang.